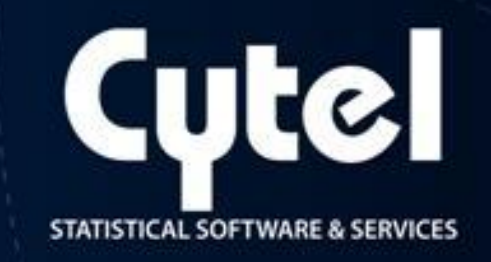

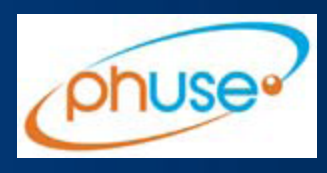

# East® Architect Software for Designing, Simulating and Monitoring Clinical Trials

PhUSE 2012 Budapest

Hrishikesh Kulkarni, Cytel Inc. Sheetal Solanki, Cytel Inc.www.cytel.com

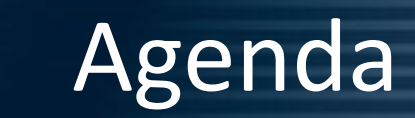

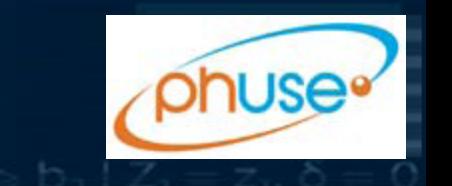

- What is East® Architect?
- A tour through East Architect with a case study. Features covered on the way:
	- Design
	- Simulation
	- Interim Monitoring
- Canvas: A convenient reporting tool
- Other interesting features

East: most widely used, validated software of it's kind, installed at every major pharma company, scores of specialty biotech and device developers, and the FDA

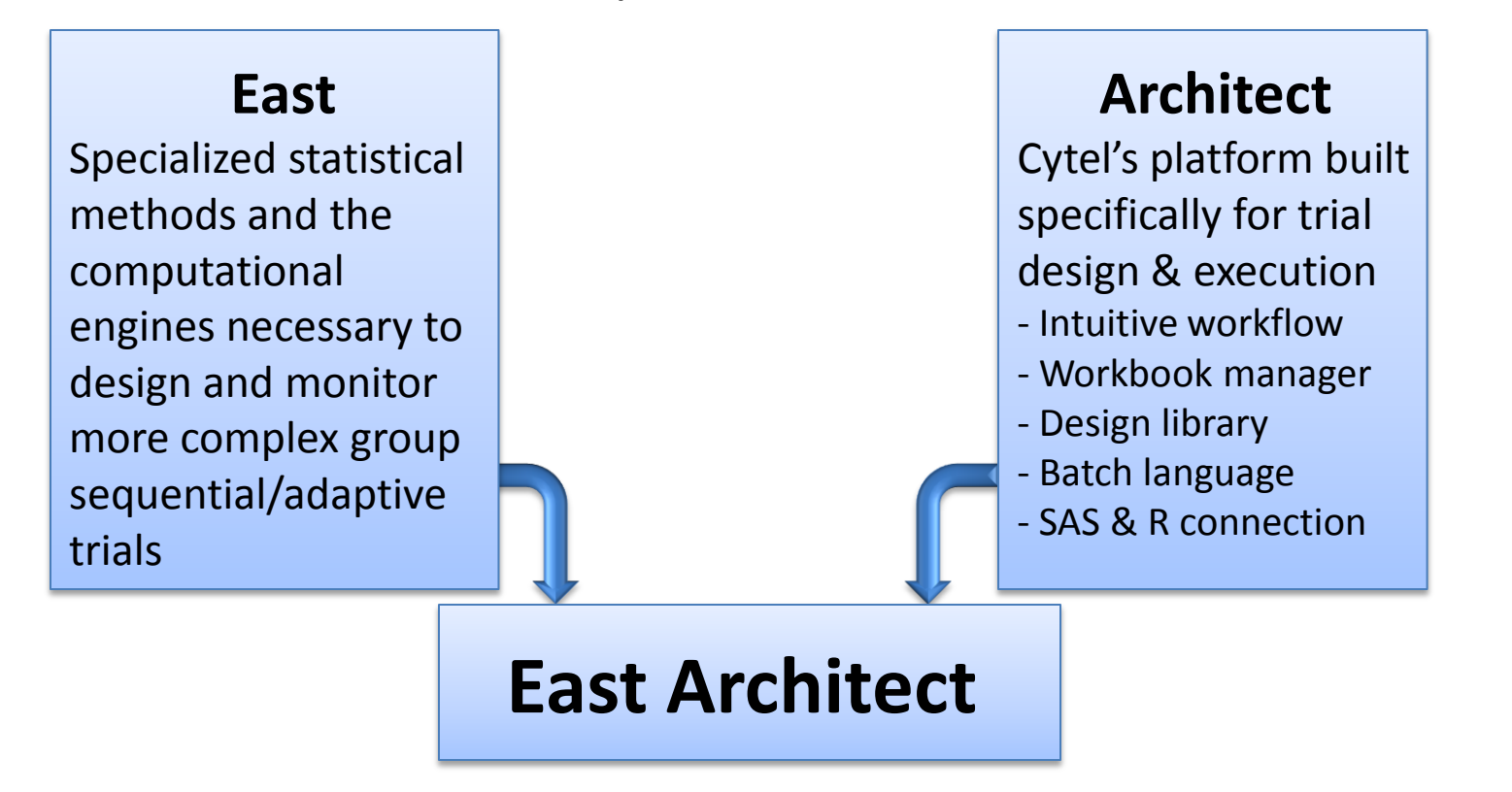

huse

### Case Study Saccoca, Positive Milania Case Study : Schizophrenia Trial

- Primary Endpoint: Change in Negative Symptoms Assessment (NSA) after 26 weeks
- At least a 2-point improvement is considered as significant
- Desired Power is 90% and level of significance is fixed to 2.5 %
- Common Standard Deviation is anticipated to be 7.5 units

phuse

## Designing using Last A Designing using East Architect

- Exhaustive creation and comparison of multiple designs
- Selection of designs based on some criteria using Filter
- Ability to establish stopping rules for efficacy and/or futility
- Ability to construct custom combinations of Efficacy and Futility stopping boundaries

**Shuse** 

# Accrual/Dropout Effect in Simulations

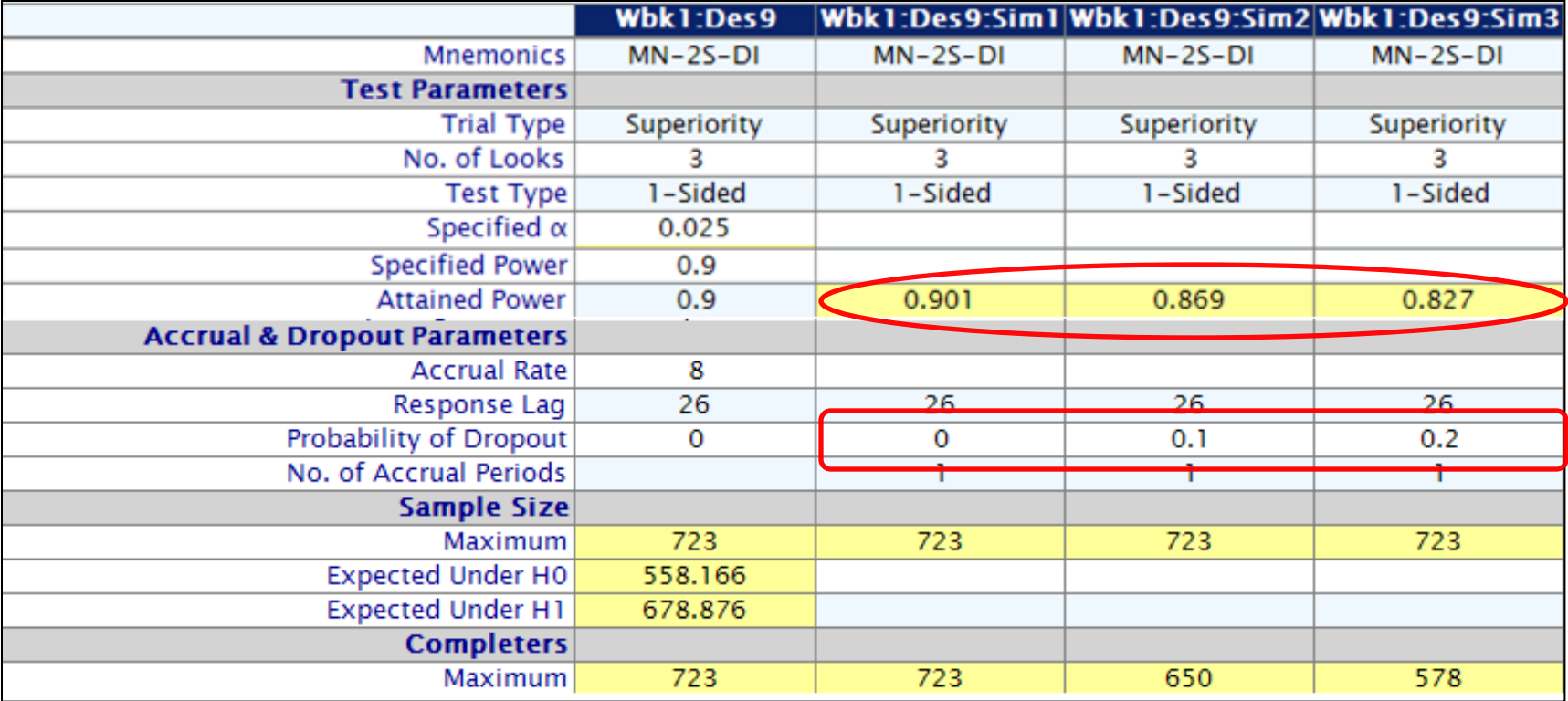

# Final Design for Monitoring

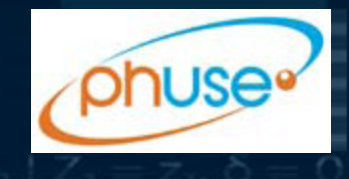

#### Design: Continuous Endpoint: Two-Sample Test - Parallel Design - Difference of Means

#### **Test Parameters:**

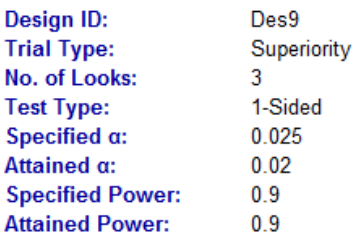

#### **Stopping Boundaries: Look by Look**

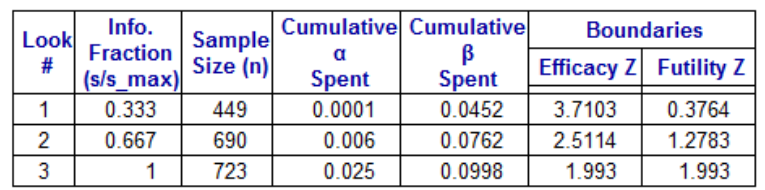

#### Completers, Sample Size, Pipeline and Analysis Times: Look by Look

#### **Model Parameters:**

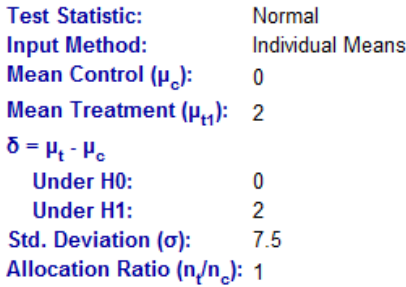

#### **Boundary Parameters:**

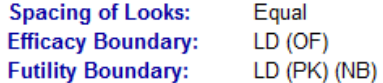

#### **Accrual/Dropout Parameters:**

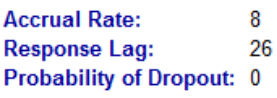

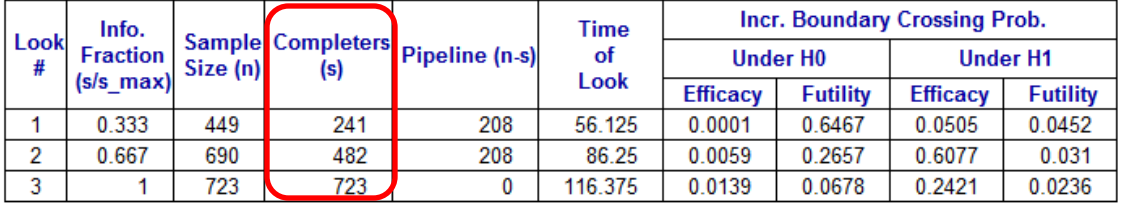

#### **Sample Size Information:**

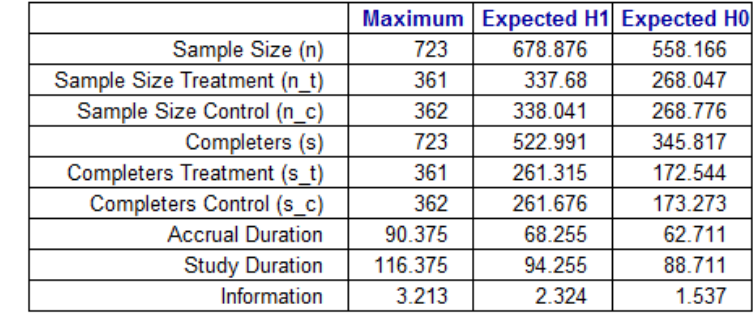

## Decision Making using interim IV Decision Making using Interim Monitoring

- Analyzing data at regular time intervals
- Boundaries, Repeated CI computed at each look
- Final Inference computed at the end
- Other useful functionalities
	- $\triangleright$  Custom charts, tables and graphs
	- ▶ Conditional Power Calculator
	- $\triangleright$  R integration

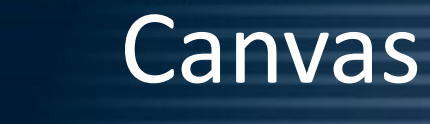

• Feature to create customized reports

• Can extract data from any output window of East and drag-n-drop to Canvas

• Consolidated report can be presented in the PDF or HTML format

JUSE

# **Other Interesting Features**

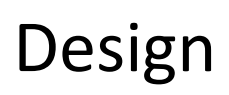

- $\triangleright$  Selection of rules for establishing efficacy/futility boundaries at selected interim looks
- $\triangleright$  Boundary family combinations to determine efficacy and futility boundaries

## Simulations

- $\triangleright$  Stratified simulations
- $\triangleright$  Adaptive simulations

## IM & Analysis

- R and SAS integration
- $\triangleright$  Conditional Power calculations for adaptive trials
- Conditional simulations

phuse

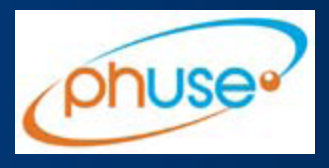

# Thank you!

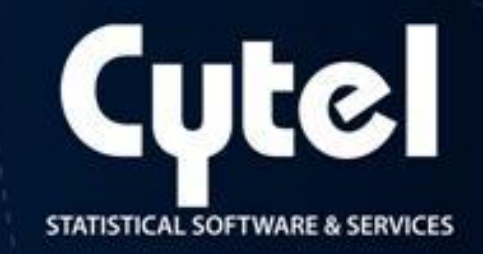

Q & A

hrishikesh.kulkarni@cytel.com sheetal.solanki@cytel.com

www.cytel.com